## ABB **PANELLOSS**

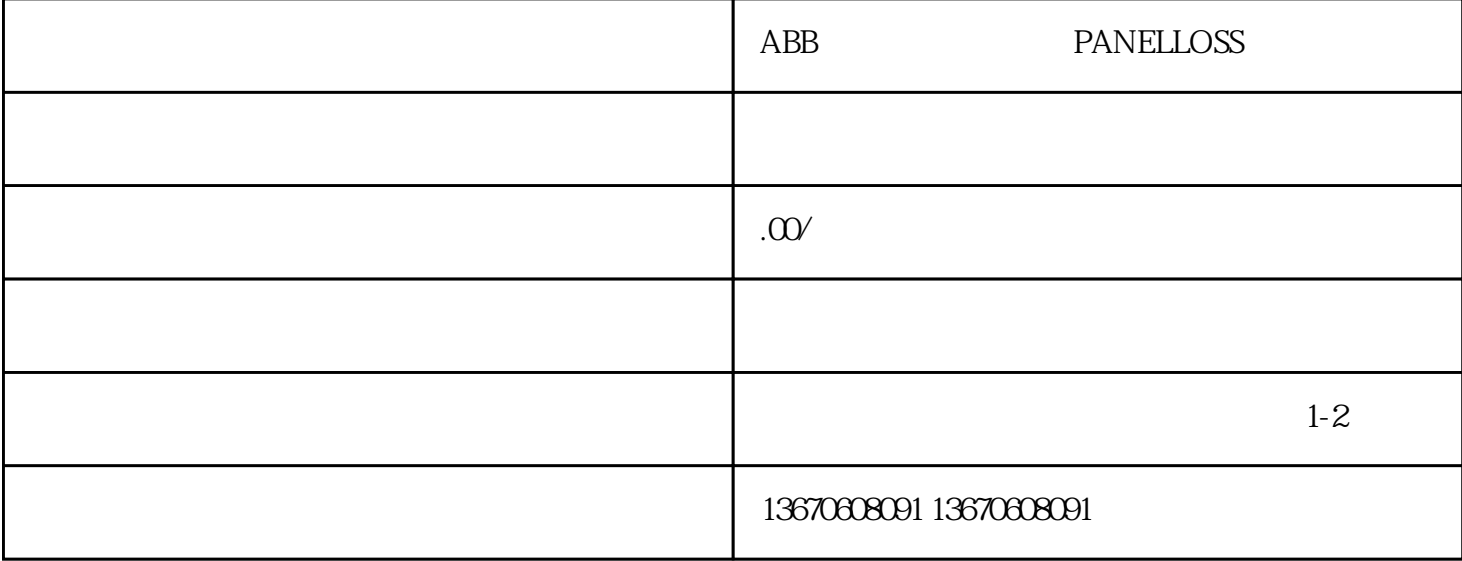

ABB变频器错误代码PANELLOSS通常指的是控制面板丢失或无法正确通信的问题。当变频器出现此错误

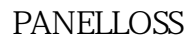

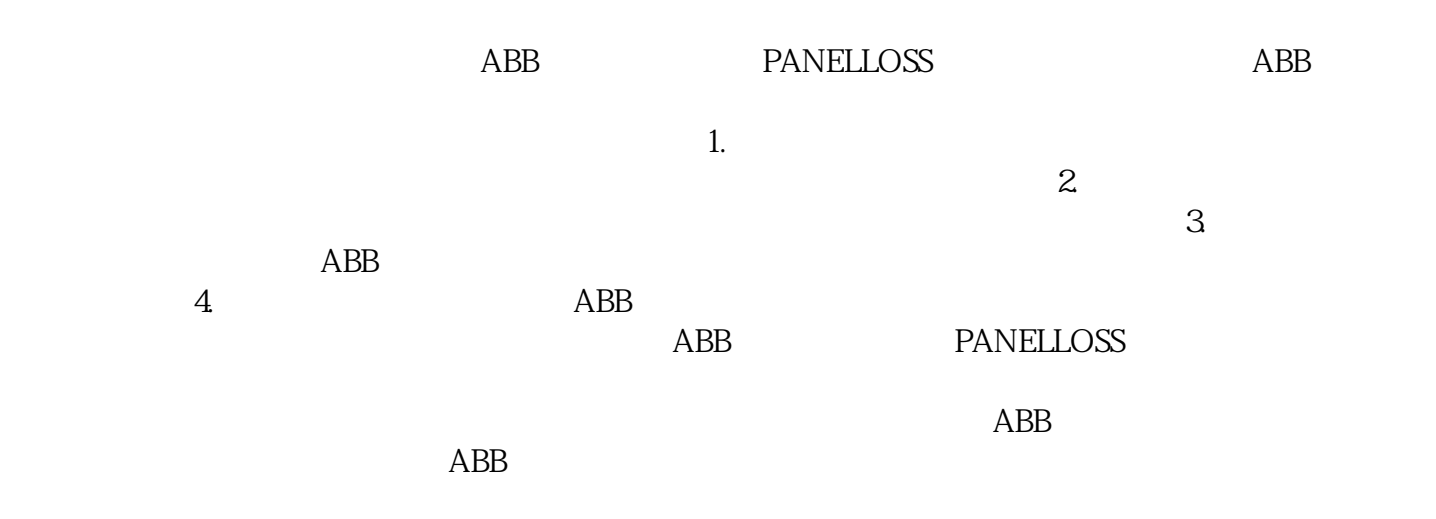